#### Maya: Multiple-Dispatch Syntax Extension in Java

Jason Baker and Wilson C. Hsieh University of Utah

#### Example

**v.elements().foreach(String st) { /\*…\*/ } java.util.Vector v;**

Maya code

**for (Enumeration enum\$ <sup>=</sup> v.elements(); enum\$.hasMoreElements(); ) { String st; st <sup>=</sup> (String) enum\$.nextElement(); /\*…\*/**

**}**

#### Specialized Expansion

**v.elements().foreach(String st) { /\*…\*/ } javamaya.util.Vector v ;**

**L** other Maya code

**{ Vector v \$ = v ; int len\$ = v\$.size(); Object[] arr\$ = v\$.getElementData(); for (int i \$ = 0; i\$ < len\$; i\$++) { String s t = (String) arr\$[i\$]; /\*…\* / }}**

#### Maya: Java With Macros

• Programs that transform syntax • Best chosen for each occurrence based on syntactic structure, and the contract of the con- $-$  and static type information

#### Maya's Extensible Compiler

#### Application Source

# Compiled Application mayac Compiled Extensions

#### Maya's Extensible Compiler

mayac

#### Extension Source

# Application Source mayac

# Compiled Application Compiled Extensions

**L** Extension Library

#### Extensible Parser

**S** *→* **S + T { new S(\$0, \$2) }**

**T** *→***Lit { \$0 }**

• Provide a fixed hierarchy of AST node types

• And a grammar that uses these types as **symbols** 

#### Adding Productions

**S** *→* **S + T { new S(\$0, \$2) }**

- **T** *→* **Lit { \$0 }**
- **S → inc( S ) { <sup>n</sup> e w S{1+\$2}}**
- Allow grammar to be extended
- New actions defined in terms of existing node types

#### Overriding Actions

- **S → inc( S ) { <sup>n</sup> e w S{1+\$2}} { new S{ \$0.concat(\$2) } } T** *→* **Lit { \$0 } S** *→* **S + T { new S(\$0, \$2) }**
- Several Mayans defined on a single production
- Dispatch to best match for nodes on the parse stack

#### Key Features

• Hygienically operate on ASTs • Generate ASTs through robust and flexible template mechanism • Dispatched on rich set of specializers **Hart Common** – In particular, static types of expressions

## Structuring Extensions

- Compiler loads Mayans by calling an interface method
- Mayans, like class declarations, may be **local**
- Mayans may be loaded locally to a lexical scope

#### Parse Order

**v.elements().foreach(String st) { /\*…\*/ } maya.util.Vector v ;**

- Mayans execute during parsing
- Mayans are dispatched based on static types of arguments
- Some arguments can only be checked after expansion
- Lazy parsing made explicit in grammar

#### Defining a Production

• syntax for **v.elements().foreach(String st){…}** • *Statement* ! *MethodName* **(** *Formal*  **)** *LazyBlock*  $\bullet$ In Maya syntax:

**abstract Statement syntax(MethodName(Formal) lazy(BraceTree, BlockStmts));**

#### Declaring a Mayan

**Statement syntax**

**EForEach(Expression:Enumeration enumExp**

**. foreach(Formal var )**

*Statement*

**lazy(BraceTree, BlockStmts) body))**

**{ /\* Mayan body \*/ }**

*MethodName (Formal) lazy(BraceTree, BlockSmts)*

*Expression* **.** *Identifier*

• Runtime types accepted by a Mayan • Determine dispatch order • Maya support other specializers and the state of the state – substructure –– static type of expression token value – type denoted by name

**Statement syntax**

**EForEach (Expression:Enumeration enumExp**

**. foreach(Formal var )**

**lazy(BraceTree, BlockStmts) body))**

**{ /\* Mayan body \*/ }**

substructure

– static type of expression token value –type denoted by name

**Statement syntax**

**EForEach (Expression:Enumeration enumExp**

**. foreach(Formal var )**

**lazy(BraceTree, BlockStmts) body))**

**{ /\* Mayan body \*/ }**

– substructure – static type of expression token value –type denoted by name

**Statement syntax**

**EForEach(Expression:Enumeration enumExp**

**. foreach(Formal var )**

**lazy(BraceTree, BlockStmts) body))**

**{ /\* Mayan body \*/ }**

–substructure– static type of expression token value

–type denoted by name

**Statement syntax**

**EForEach(Expression:Enumeration enumExp**

**. foreach(Formal var )**

**lazy(BraceTree, BlockStmts) body))**

**{ /\* Mayan body \*/ }**

–substructure– static type of expression token value

type denoted by name

#### Templates and Hygiene

vs.

#### • Easy way to construct syntax trees:

**new AddExpr( new IntegerLiteral(1), new MulExpr(/\* ... \*/) )** **new Expression { 1+2\*3}**

• Statically ensure –– syntactic correctness and the state of the hygiene and referential transparency **Hart Communication** – references to bound variables

## Template Example

**Expression enumExp ; Formal var ; DelayedStmt body ;**

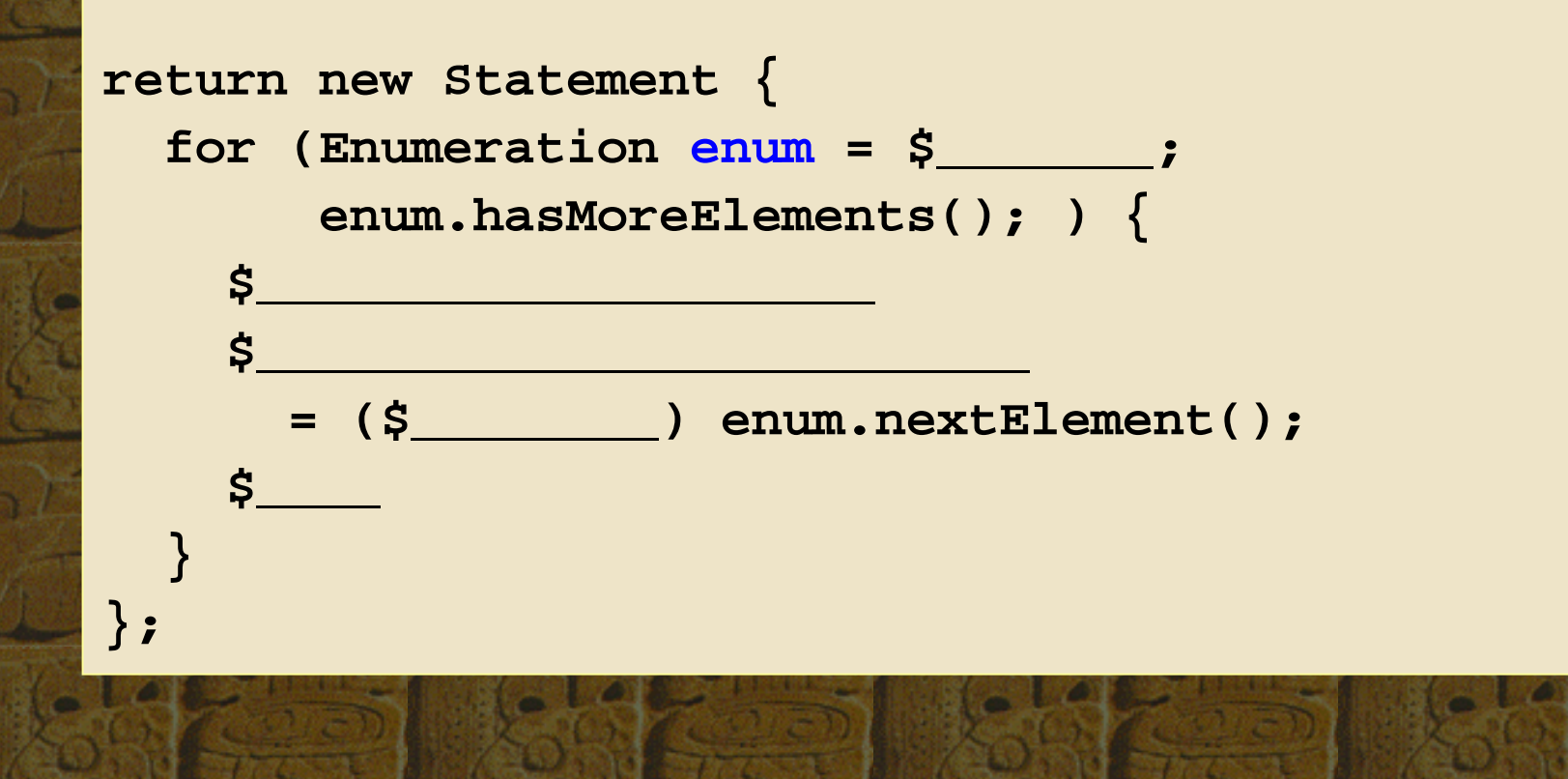

### Unquoting Parameters

**Expression enumExp; Formal var; DelayedStmt body;**

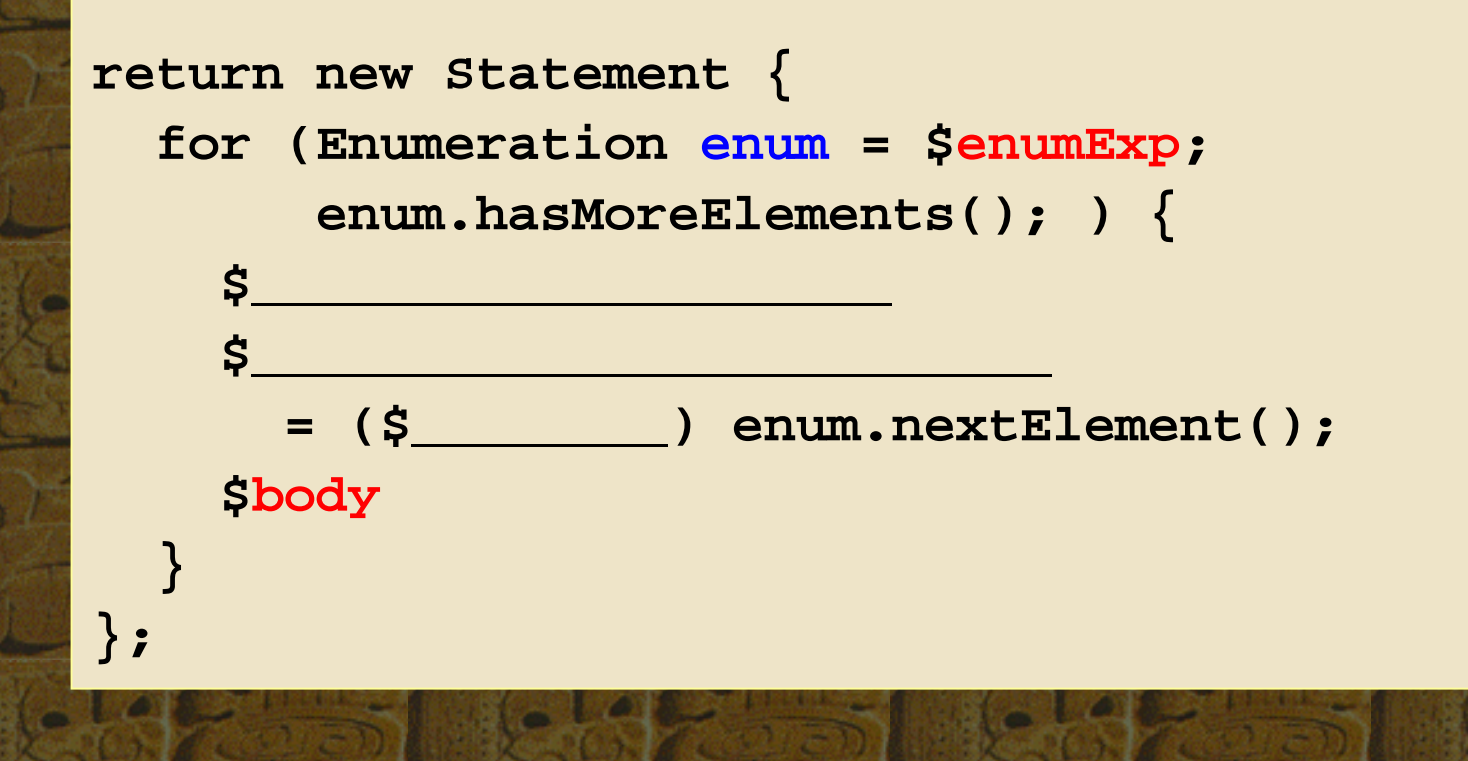

#### **Other Expressions**

**final StrictTypeName castType = StrictTypeName.make(var.getType()); return new Statement { for (Enumeration enum = \$enumExp; enum.hasMoreElements(); ) { \$(DeclStmt.make(var)) \$(Reference.makeExpr(var)) = ( \$castType ) enum.nextElement(); \$body } Expression enumExp ; Formal var ; DelayedStmt body ;**

**};**

## **Hygiene**

**final StrictTypeName castType = StrictTypeName.make(var.getType()); return new Statement { for (Enumeration enum <sup>=</sup> \$enumExp; enum.hasMoreElements(); ) { \$(DeclStmt.make(var)) \$(Reference.makeExpr(var)) = (\$castType) enum.nextElement(); \$body } Expression enumExp; Formal var; DelayedStmt body;**

**};**

#### Pattern Parsing

- Used when compiling Mayan argument trees and template definitions
- Patterns contain both terminal and nonterminal symbols
- Pattern parser generates parse tree with non-terminal leaves
- Used to statically implement hygiene

#### **MultiJava Features**

• Clifton et al. [OOPSLA 2000] • Multiple dispatch – static checks for ambiguous and incomplete generic functions • Open classes – external methods can be added to classes • Implemented in KJC (20k lines)

#### MultiJava in Maya

• 2500 lines of code • Maya provides necessary features **Hart Communication**  $-$  static type information **Hart Communication** – syntax extension –– overriding behavior of syntax • Maya supports large syntax extensions –– local Mayans and the state of the – lexically scoped Mayan imports

#### Related Work

• JSE [Bachrach and Playford 2001] • JTS [Batory et al. 1998] **Hart Communication** - not appropriate for simple macros **Hart Communication** — doesn't do type checking –– lacks pattern parser • OpenJava [Tatsubori et al. 2000] –– limited ability to define syntactic forms and the state of the – single dispatch

#### **Conclusions**

• Maya's features provide flexibility **Hart Communication**  $-$  static type information – flexible templates and pattern matching **Hart Communication**  $-$  detection of errors in templates • Through novel techniques – lazy parsing **Hart Communication** – pattern parsing

**http://www.cs.utah.edu/~jbaker/maya**